# **Ausfüllen Abrechnungsformular ZHS**

**ACHTUNG: das Abrechnungsformular kann nur dann bearbeitet werden, sofern der Verwaltung ein beiderseitig unterschriebener Werk-/Dienstvertrag vorliegt! Für die Kurse am TUM Campus i. Olympiapark muss auch die Brandschutzerklärung, unterschrieben, zugschickt werden (digital oder in papierform).**

**Hinweise: das Abrechnungsformular kann sowohl digital (sofern PDF Creator o. Ä. vorhanden) als auch händisch ausgefüllt werden. Sie können das Formular a) mit einer qualifizierten elektronischen Signatur versehen und via E-Mail an die Verwaltung übermitteln (kein Scan) oder b) in ausgedruckter Form und unterschrieben an die Verwaltung senden.** 

# **How To**

**Schritt 1: Überprüfen Sie vorab, ob das angegebene Semester sowie die maschinell vorausgefüllten Angaben stimmen. Achten Sie insbesondere auf den Zeitraum (ob die Tätigkeit auch in semesterfreien Zeit stattfindet und diese entsprechend im Vertrag hinterlegt ist) und auf die Bankverbindung.**

### **Musterbeispiel**

#### Abrechnung

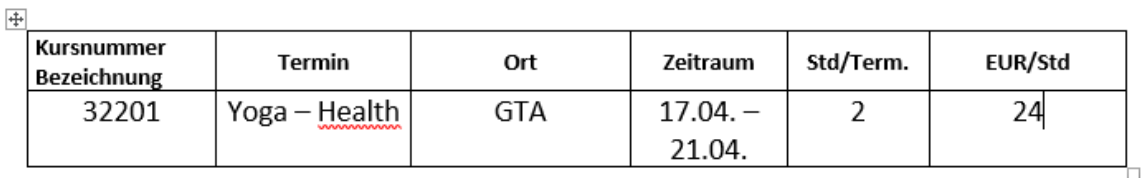

**Schritt 2: Tragen Sie die jeweiligen Kurstermine in die entsprechende Spalte ein, wenn diese von Ihnen durchgeführt wurden. Des Weiteren ist die Spalte Teilnehmerzahl auszufüllen. Die Teilnehmerzahl ist im Buchungssystem, über den Self-Service, einzutragen. Die Spalte Unterschrift gibt es nicht mehr zu jedem Kurstermin. Siehe hierzu Schritt 3.Stattdessen gibt es das Feld Bemerkungen/Sonstiges für verschiedene Anmerkungen.** 

**Besonderheiten: nur für Outdoor-Kurse, Kletterkurse zur Erlangung von Berechtigungen sowie Einweisungskurse, ist eine Teilnehmer-Liste, mit Angabe der erschienen TN, zwingend erforderlich!**

**Für Routenbau, KBA-Dienst, Aufsicht Fitness Freising ist keine TN-Zahl einzutragen. Jedoch unter Bemerkungen/Sonstiges die Start- und Enduhrzeit.** 

#### **Musterbeispiel**

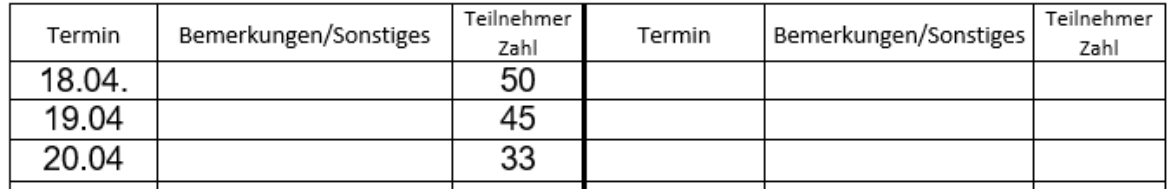

**Schritt 3: Bestätigen Sie die Richtigkeit Ihrer Angaben mit Ort, Datum und Unterschrift. Letzteres kann eine elektronische Signatur (ACHTUNG kein Scan) sein oder eine handschriftliche Unterschrift.** 

#### **Musterbeispiel**

Unterschrift: Ich versichere die Richtigkeit der vorstehenden Angaben:  $, den$ **WICHTIGE HINWEISE:** Ansprüche auf Vergütung verjähren 6 Monate nach Ablauf des Kurses bzw. nach Auflösung des Vertrages. 

## **Schritt 4: Leiten Sie das ausgefüllte und unterschriebene Abrechnungsformular an die Verwaltung weiter.**

**WICHTIGES: Sofern Vertretungen stattgefunden haben und die Kurse nicht selbst durchgeführt wurden, dürfen diese Termine im Abrechnungsformular nicht abgerechnet werden. Hier ist ein**  Vermerk mit "wurde von Vertretung xy durchgeführt" wichtig. Die jeweilige Vertretung muss ein **separates Abrechnungsformular, über die abzurechnenden und vertretungsweise übernommenen Kurse, an die Verwaltung schicken.** 

**Andersrum müssen die, in Vertretung, übernommenen Kurse separat über ein Abrechnungsformular mit allen erforderlichen Angaben (Kursnr., Name der zu vertretenden KL etc.) versehen und an die Verwaltung weitergeleitet werden.** 

#### **Musterbeispiel**

 $\left| \frac{1}{2} \right|$ 

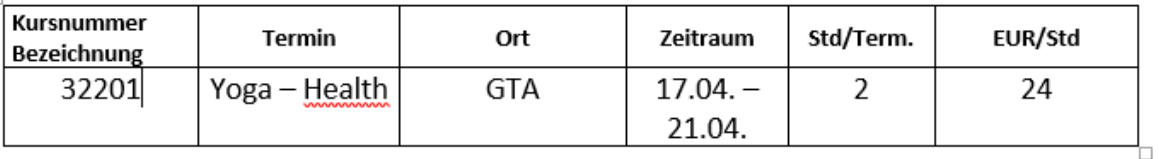

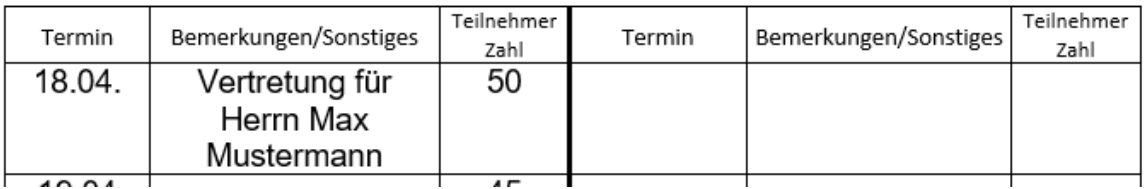

**Quittungen/Belege für Erstattungen sind immer i. Original beizulegen.**